$($ )

# 1.CPU,  $2.$  $\overline{\phantom{a}}$  $\overline{\phantom{a}}$ 3. A register the register  $\overline{\phantom{a}}$ 4.L1, L2, (L3), (L4)

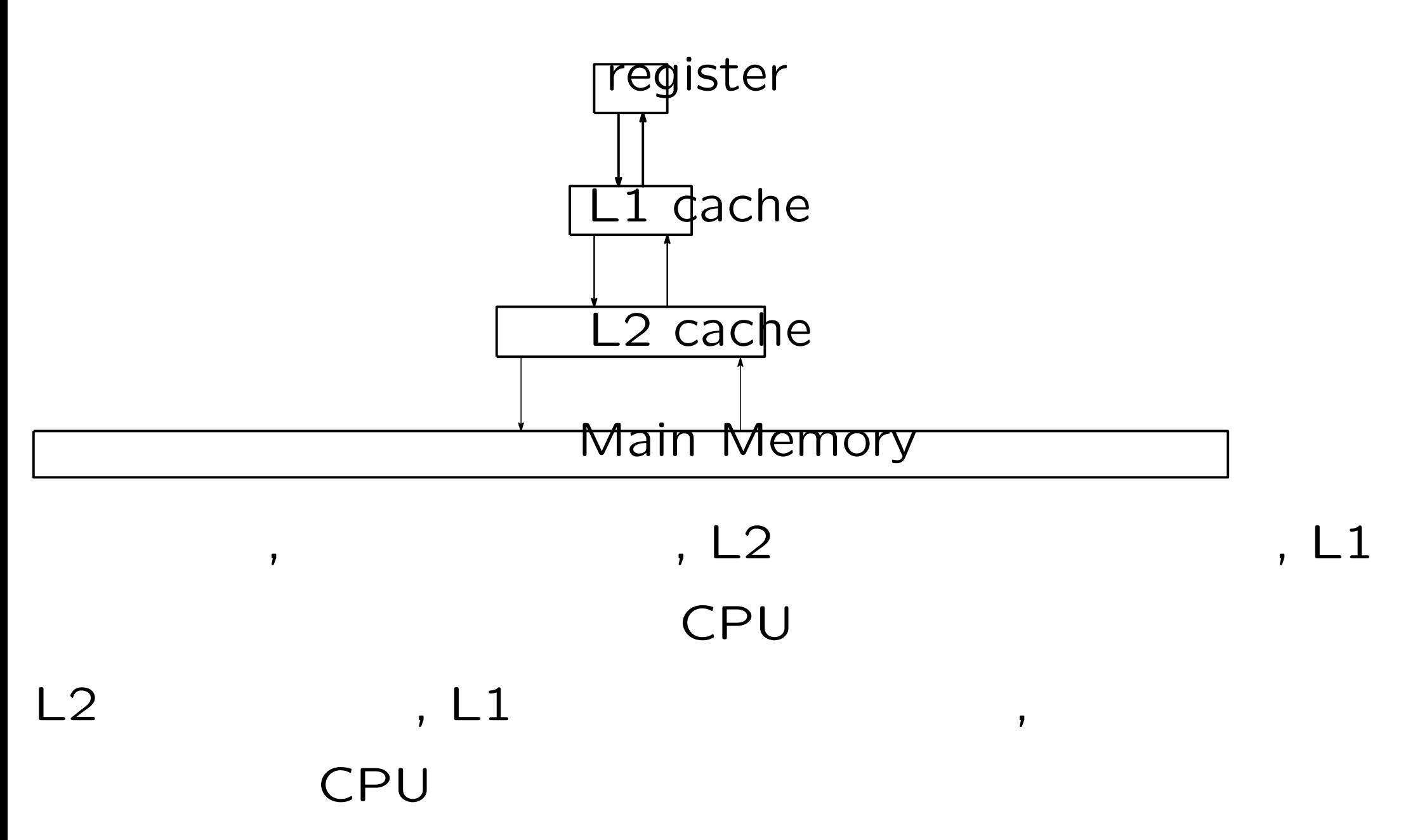

#### , Rank-1 update

*⇒* 可能な限り行列行列乗算を中心としたアルゴリズムを設計す

 $\mathcal{L}_{\mathcal{A}}$ 

two-stage algorithm

$$
A \quad n \times n
$$

$$
AV = VD, \quad V^{\top}V = VV^{\top} = I_n,
$$
  
\n
$$
D = \begin{pmatrix} \lambda_1 & & \\ & \ddots & \\ & & \lambda_n \end{pmatrix}, \quad V = \begin{pmatrix} v_1 & \cdots & v_n \\ & & \ddots & \\ & & & V(n \times n) \end{pmatrix}
$$

実対称行列*A*の固有値分解の解法手順 1.  $A \rightarrow$  3  $T$ (1)Householder (Dongarra ,  $\qquad \qquad$  $(2)$ Bischof/Wu $+$  $2.$  $TV' = V'D$ ,  $V' \cdot V' = V'V' \cdot I' = I_n$ 

3.逆変換により*V*  $V'$   $V'$ 

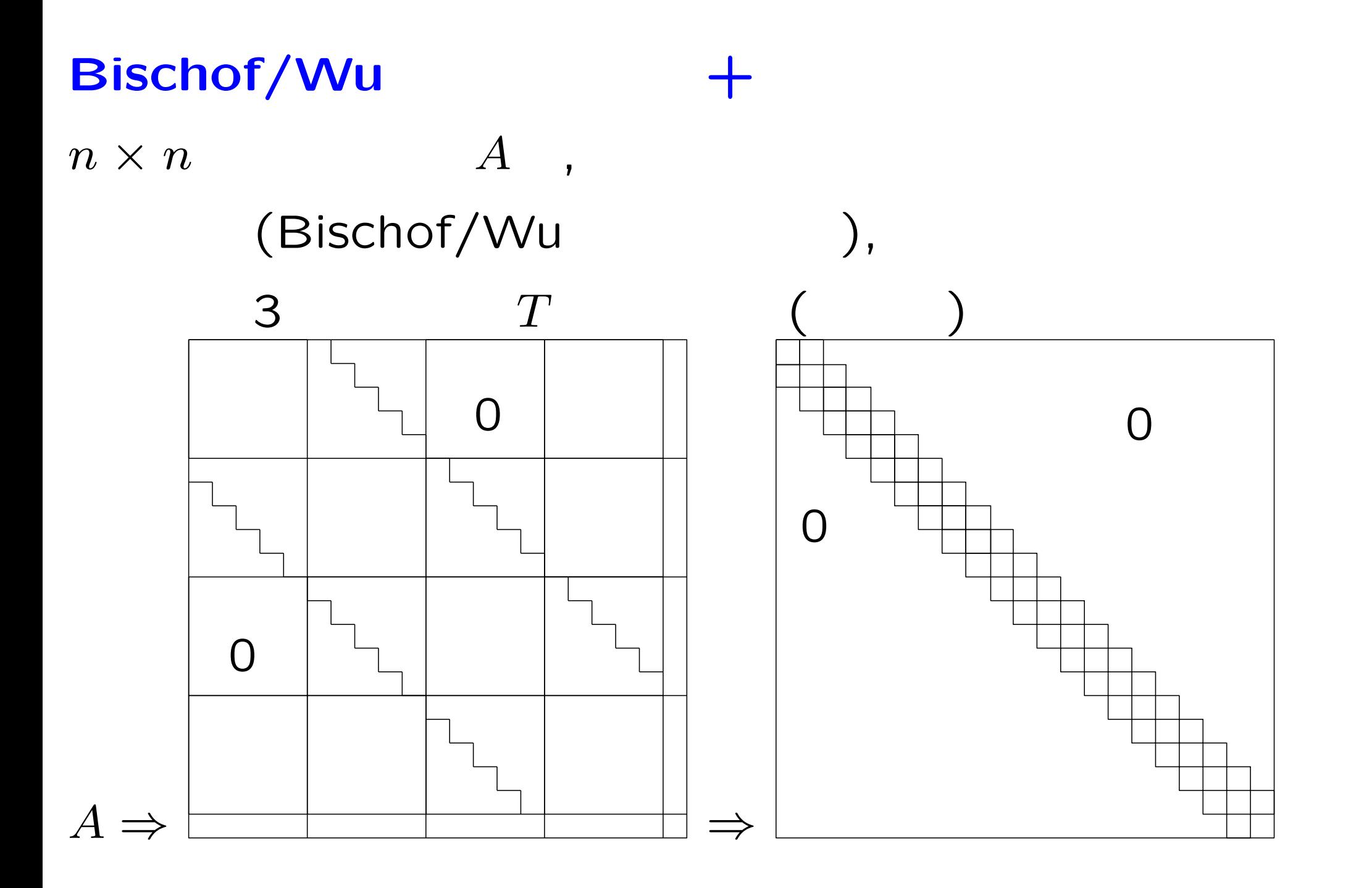

#### **two-stage algorithm**

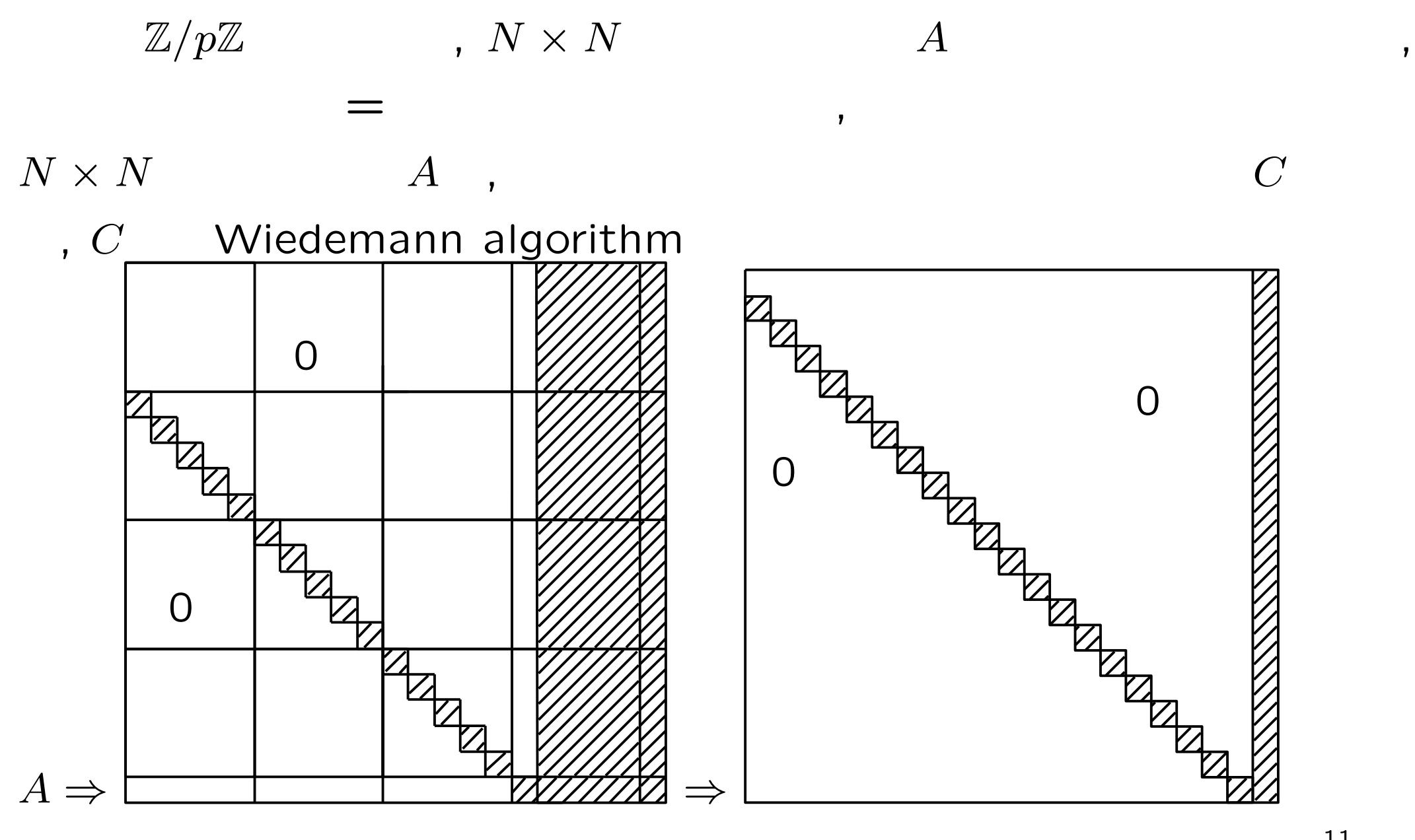

### $N \times N$

 $, [1,10]$ 

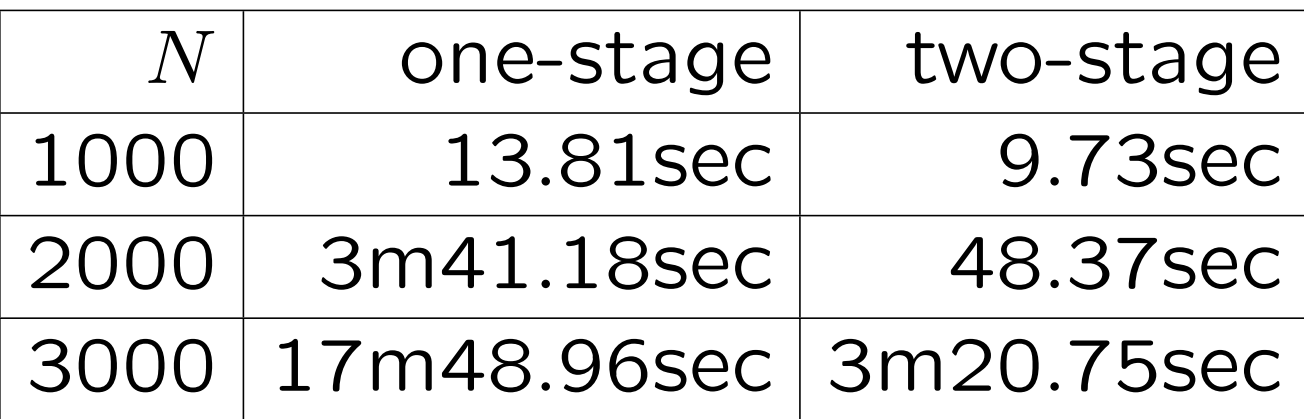

#### : CRAY XC30 1node, GCC 4.9.2, Intel

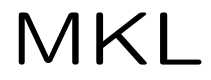

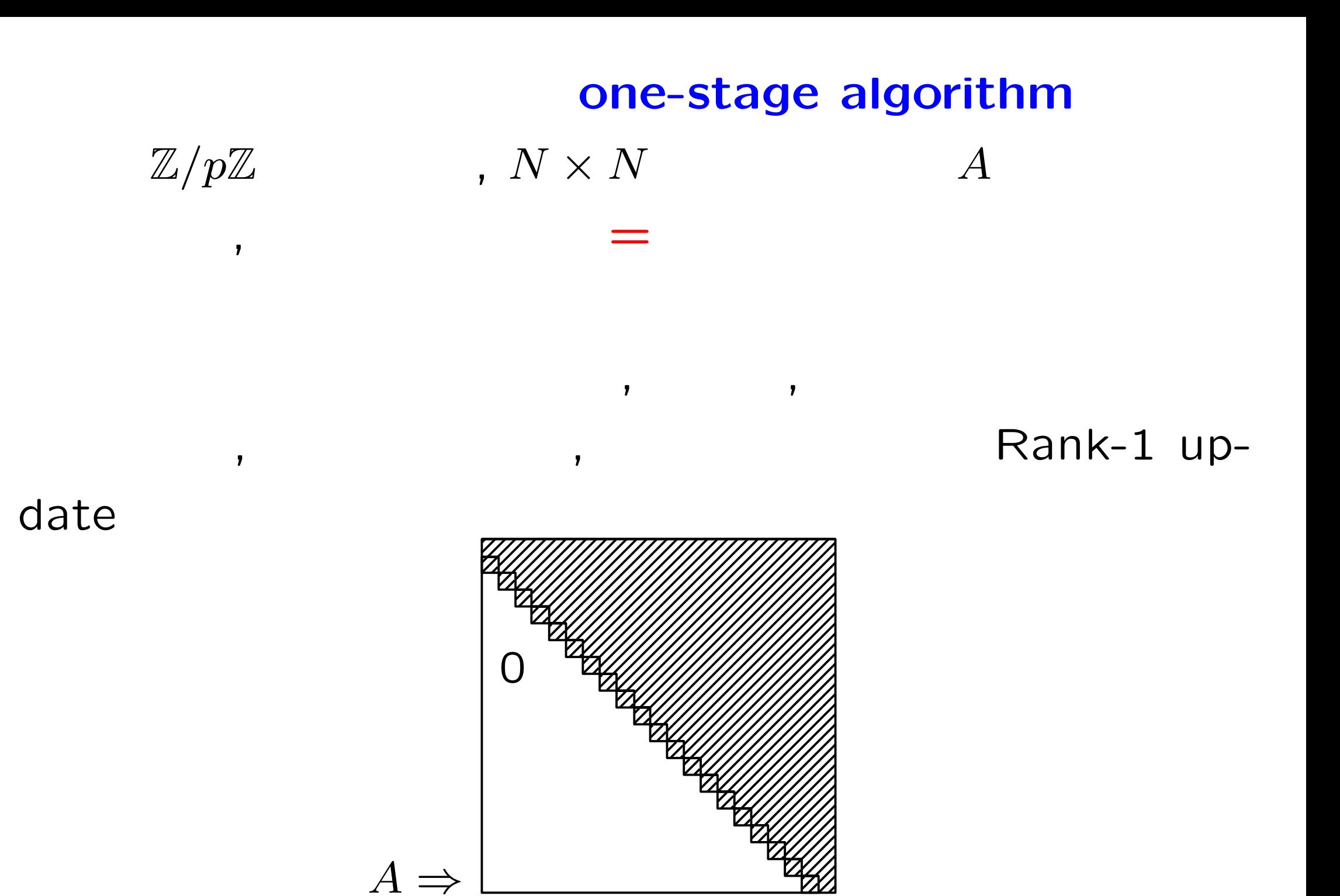

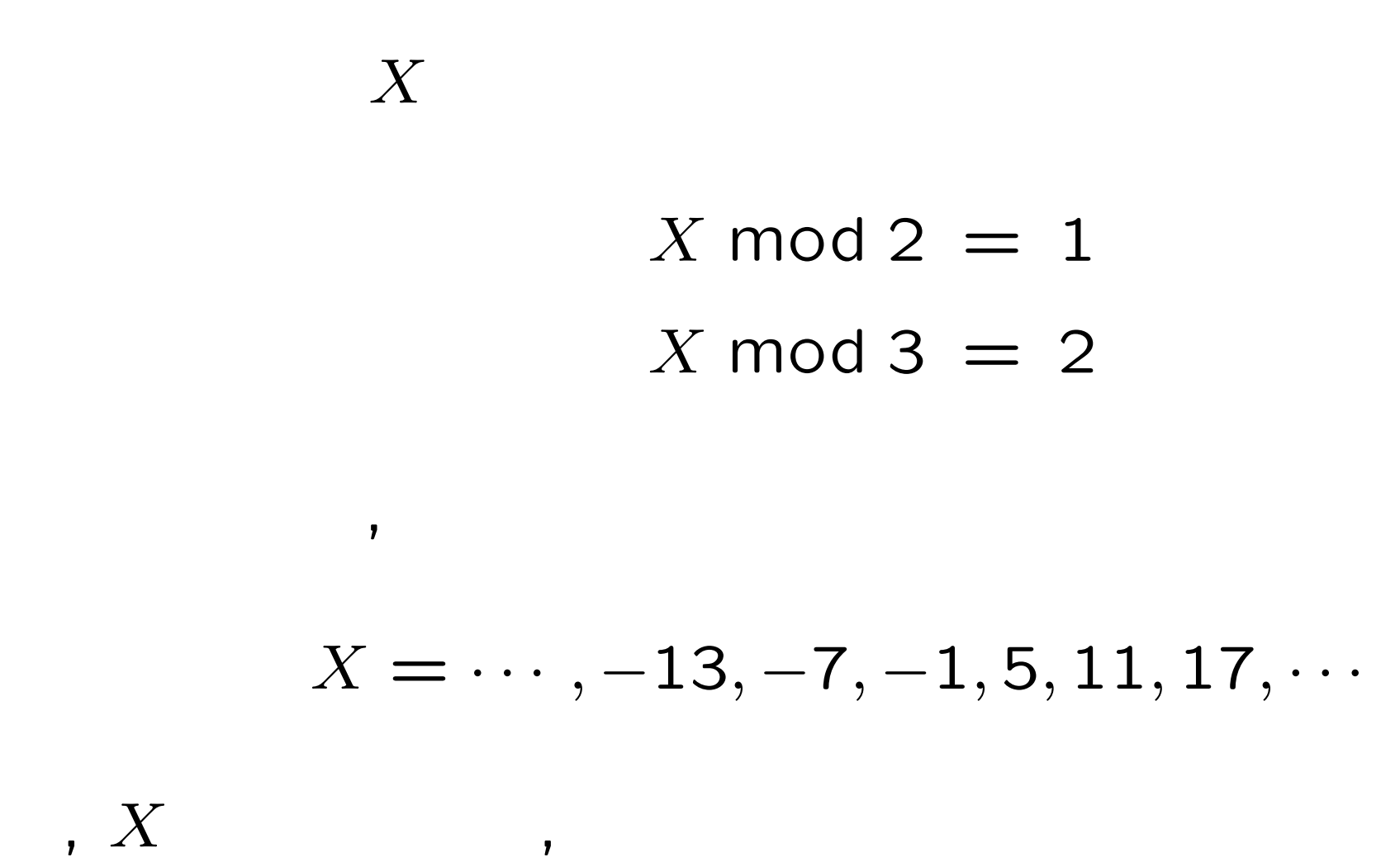

$$
, X \quad 1
$$
  

$$
, X = -7, -1, 5, \qquad , 3
$$

的に定まる, 下線の部分には**,** 素数を使う

$$
X \mod 2 = 1
$$
  

$$
X \mod 3 = 2
$$

 $X \mod 5 = 3$ 

$$
X = -7
$$

**(**付加情報**)**行列式に付随した2つの上界公式  $2 \t q,$  $||q||_1 = ∑_2$  $\alpha_1, \cdots, \alpha_s$  $|c(\alpha_1, \cdots, \alpha_s)|$  $||q||_2 = \sqrt$ ∑  $\alpha_1, \cdots, \alpha_s$  $c(\alpha_1,\cdots,\alpha_s)^2$ *,*  $\overline{\phantom{a}}$  $q = \sum_{\alpha_1, \cdots, \alpha_s} c(\alpha_1, \cdots, \alpha_s) x$ *α*1  $\alpha_1 \cdots \alpha_s^{\alpha_s} \in \mathbb{Z}[x_1, \cdots, x_s]$ 

$$
A = (a_{i,j}) \in \mathbb{Z}^{N \times N}
$$
 Hadamard ,  

$$
|\det(A)| \le \min \left\{ \prod_{i=1}^{N} \sqrt{\sum_{j=1}^{N} |a_{i,j}|^2}, \prod_{j=1}^{N} \sqrt{\sum_{i=1}^{N} |a_{i,j}|^2} \right\}
$$

$$
A = (a_{i,j}) \in \mathbb{Z}[x_1, \cdots, x_s]^{N \times N}
$$
 Goldstein Gra-  
ham ,

$$
\|\det(A)\|_2 \le \min\left\{\prod_{i=1}^N\sqrt{\sum_{j=1}^N\|a_{i,j}\|_1^2}, \prod_{j=1}^N\sqrt{\sum_{i=1}^N\|a_{i,j}\|_1^2}\right\}
$$

$$
B = \begin{vmatrix} a & 2b \\ 3c & 4d+f \end{vmatrix} = 4ad + 1af - 6bc
$$
  
G. & = min( $\sqrt{1+4}\sqrt{9+25}$ ,  $\sqrt{1+9}\sqrt{4+25}$ ) < 13.1

$$
f(x) = \det(xI - A)
$$
  
\n
$$
f_1(x) = f(x) \mod p_1
$$
  
\n
$$
f_2(x) = f(x) \mod p_2
$$
  
\n...

$$
, f(x)
$$

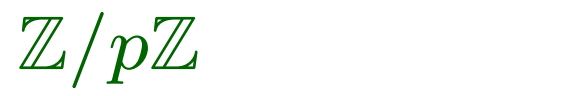

#### 技法**.1:C**言語の**GNU**拡張を使う方法

 $p,a,b\in\mathbb{Z}, p< 2^{63}, 0\leq a,b < p,a\oplus b=(a+b)\text{ mod }p$ 

 $0 \leq a_0, \cdots, a_{99999999} < p$ 

*r* = *a*<sup>0</sup> *⊕ a*<sup>1</sup> *⊕ · · · ⊕ a*<sup>99999999</sup>

unsigned long long  $a[1000000]$ , r;

 $r=0$ ;

for(i=0;i*<*1000000;i++)  $r=(r+a[i])$  % p;

```
r = a_0 \oplus a_1 \oplus \cdots \oplus a_{9999999999}= (a_0 + a_1 + \cdots + a_{9999999} mod p
```

```
typedef unsigned int uint128_t __attribute__((mode(TI)));
unsigned long long a[1000000], r;
uint128_t t=0;
for(i=0;i<1000000;i++) t+=a[i];
r=t \text{ % } p;
```
浮動小数点数:

$$
\pm~1.x_1x_2\cdots\times 2^{y_1y_2\cdots-M}
$$

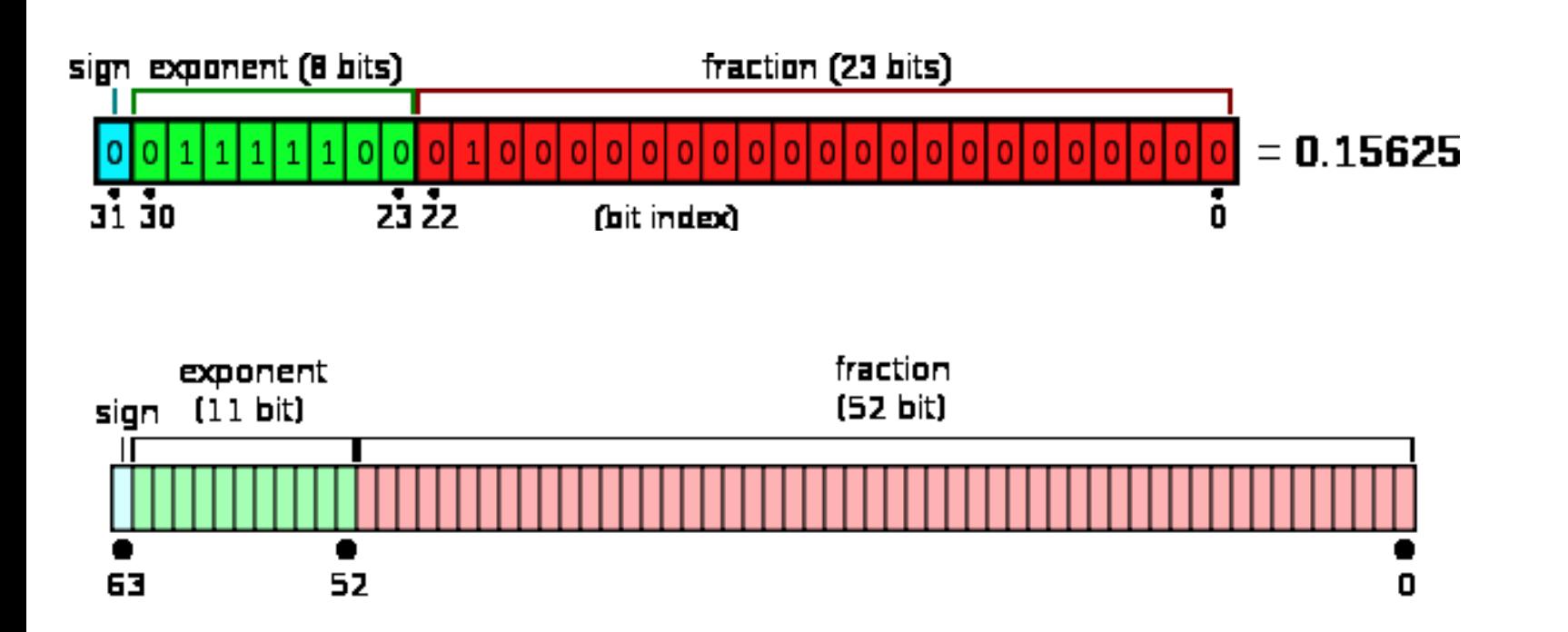

#### **Basic Linear Algebra Subprograms BLAS**

倍精度浮動小数点数:連続して表現可能な整数の範囲,*−*1*.*0*×*2 53

#### $1.0 \times 2^{53}$ 代表元を, *− p*<sup>−1</sup>
2
<sup>*p*−1</sup>
2  $\frac{-1}{2}$ , , *N* とするとき, 内積の絶対値最大に対する条件は,

$$
N\left(\frac{p-1}{2}\right)^2 \le 2^{53}
$$

$$
p \le 2\sqrt{\frac{2^{53}}{N}} + 1
$$

 $p$ , BLAS

**Xeon Phi** 

#### Rank-1 update , CPU

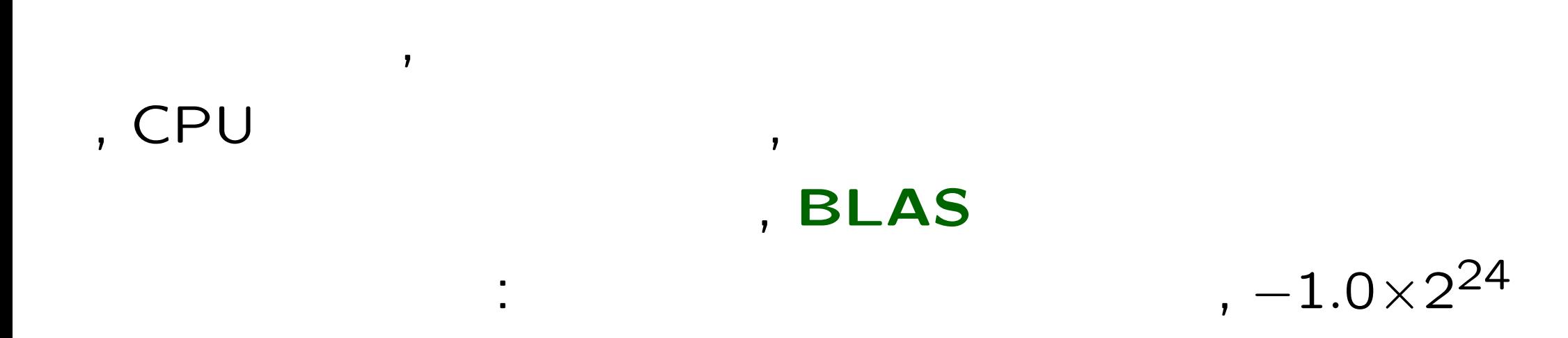

 $1.0 \times 2^{24}$ 

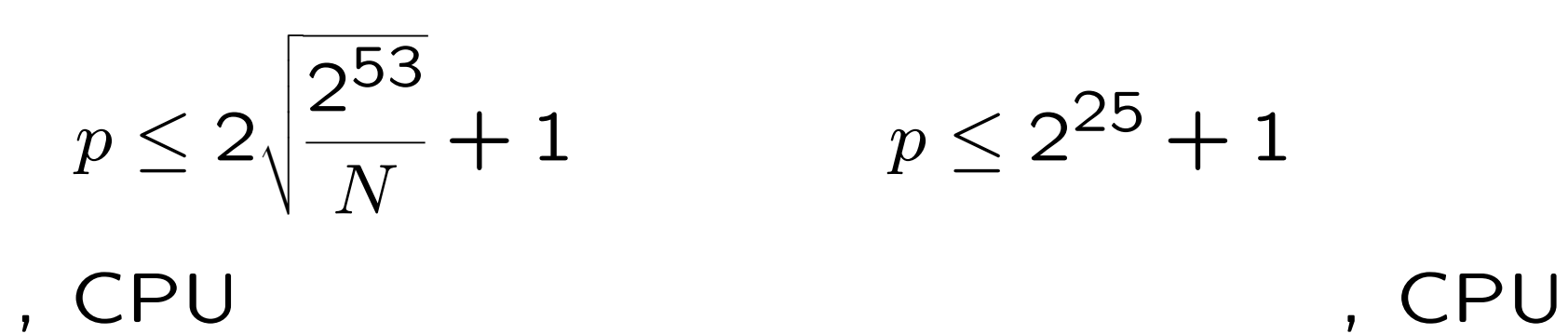

 $+ 1$   $p \le 2^{25} + 1$ 

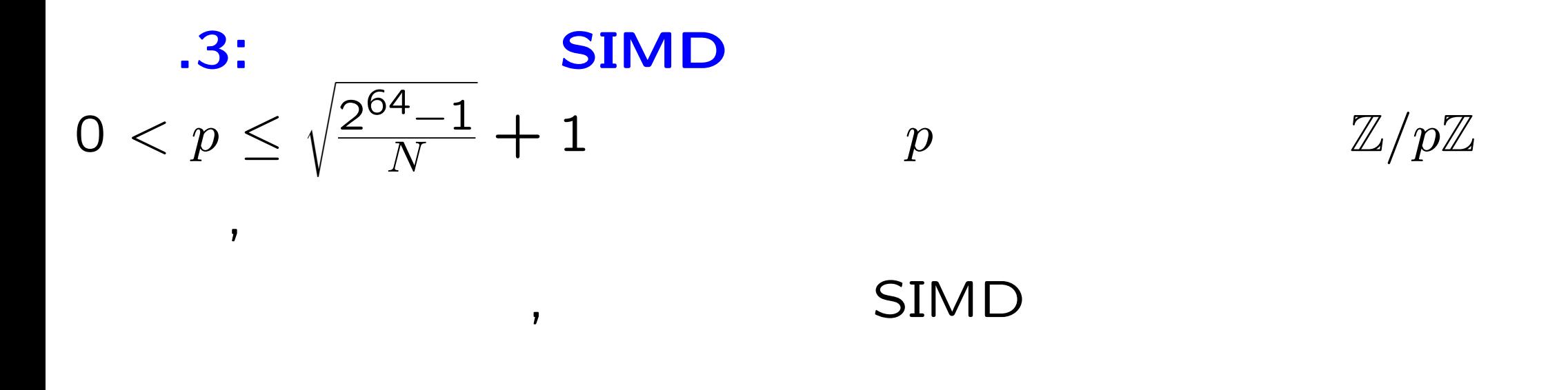

```
typedef unsigned int UI;
typedef unsigned long long ULL;
UI a[N],b[N],r,p;ULL t=0;
for(i=0; i < N; i++) t+=(ULL) a[i]*b[i];r=t \text{ % } p
```
#### 技法**.4:**整数の剰余計算の高速化

### $c_i = a_i \text{ mod } p$  $0 \leq c_i < p$ , CPU

### ,  $c_i$  ,  $0 \leq c_i < 2p$

 $\overline{\mathbf{z}}$ 

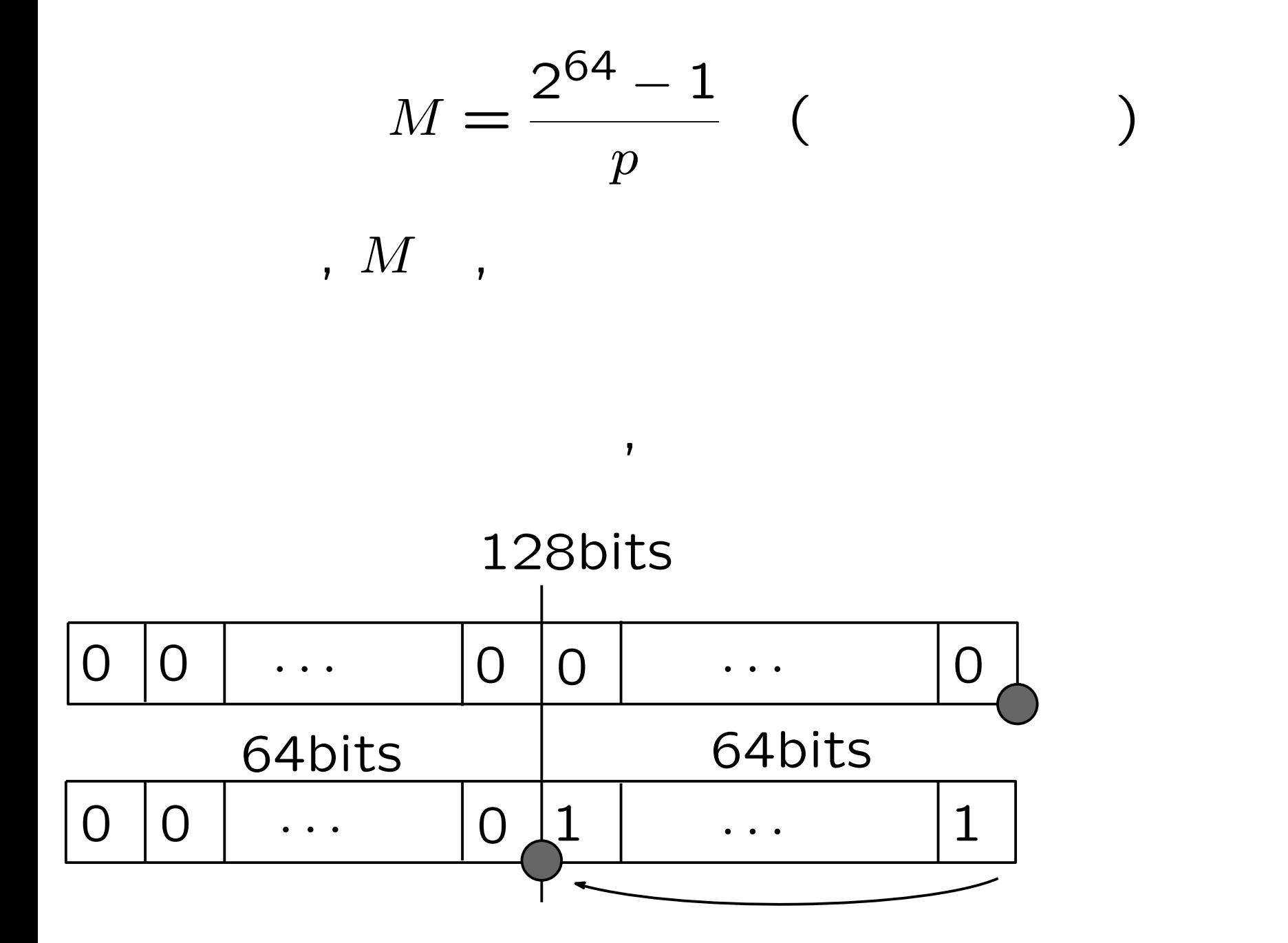

$$
M = (2^{64} - 1)/p \approx 1.0/p \times 2^{64}
$$
\n
$$
p
$$
\n
$$
(a_i \times M)
$$
\n
$$
a_i/p
$$
\n
$$
a_i \times M
$$
\n
$$
1
$$
\n
$$
b_i
$$
\n
$$
b_i
$$
\n
$$
b_i
$$
\n
$$
b_i
$$
\n
$$
c_i = a_i - p \times (a_i \times M)
$$
\n
$$
b_i
$$
\n
$$
c_i
$$
\n
$$
a_i
$$
\n
$$
c_i
$$
\n
$$
c_i
$$
\n
$$
a_i
$$
\n
$$
c_i
$$
\n
$$
a_i
$$
\n
$$
a_i
$$
\n
$$
a_i
$$
\n
$$
b_i
$$
\n
$$
c_i
$$
\n
$$
a_i
$$
\n
$$
c_i
$$
\n
$$
a_i
$$
\n
$$
b_i
$$
\n
$$
c_i
$$
\n
$$
c_i
$$
\n
$$
c_i
$$
\n
$$
c_i
$$
\n
$$
c_i
$$
\n
$$
c_i
$$
\n
$$
c_i
$$
\n
$$
c_i
$$
\n
$$
c_i
$$
\n
$$
c_i
$$
\n
$$
c_i
$$
\n
$$
c_i
$$
\n
$$
c_i
$$
\n
$$
c_i
$$
\n
$$
c_i
$$
\n
$$
c_i
$$
\n
$$
c_i
$$
\n
$$
c_i
$$
\n
$$
c_i
$$
\n
$$
c_i
$$
\n
$$
c_i
$$
\n
$$
c_i
$$
\n
$$
c_i
$$
\n
$$
c_i
$$
\n
$$
c_i
$$
\n
$$
c_i
$$
\n
$$
c_i
$$
\n
$$
c_i
$$
\n
$$
c_i
$$
\n
$$
c_i
$$
\n
$$
c_i
$$
\n
$$
c_i
$$
\n
$$
c_i
$$
\n

#### 64**bits**の数同士の乗算と計算結果の上位64**bits**の取り出し

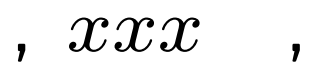

$$
\verb|_{1.13cm}=[0.13cm] [0.2cm] [0.2cm
$$

#### **Tropical Determinant**

$$
A:n \t A=(a_{ij}) \t , \t \det A
$$

$$
\det A = |A| = \sum_{\sigma \in S_n} \text{sgn}(\sigma) a_{1\sigma(1)} a_{2\sigma(2)} \cdots a_{n\sigma(n)}
$$

#### Permanent

$$
A:n \t A=(a_{ij}) \t n P
$$

$$
\text{per } A = \sum_{\sigma \in S_n} a_{1\sigma(1)} a_{2\sigma(2)} \cdots a_{n\sigma(n)}
$$

#### **ultradiscretization**

$$
a + b \rightarrow \max(a, b)
$$
  

$$
a \times b \rightarrow a + b
$$
  

$$
a/b \rightarrow a - b
$$

#### ultradiscrete permanent

 $\mathcal{L}$ 

$$
A:n \t A=(a_{ij}) \t , \t u\text{dper } A
$$

$$
u\text{dper } A = \max_{\sigma \in S_n} a_{1\sigma(1)} + a_{2\sigma(2)} + \dots + a_{n\sigma(n)}
$$

#### **ultradiscrete permanent , Tropical Determinant**

#### **Tropical Determinant**

Linear Assignment Problem

Tomizawa, N. : On some techniques useful for the solution of transportation problems. Networks 1, 173 194 (1971).

Jonker-Volgenant algorithm(LAPJV), 1987

#### **Tropical Determinant**

 $\overline{\phantom{a}}$ 

$$
A = \begin{vmatrix} 2x^3 + 1 & x^3 + 6x^2 + 5 \\ 7x^5 + 11x^4 + 3 & 9x^3 \end{vmatrix}
$$

$$
B = \left(\begin{array}{cc} 3 & 3 \\ 5 & 3 \end{array}\right)
$$

#### , *B* Tropical Determinant , *A*

#### **Newton**

#### **Newton**

 $2$ ,

1  $n f(x)$  Newton

$$
f(x) = f[x_0] + (x - x_0)f[x_0, x_1] + ...
$$

$$
+ (x - x_0) \cdots (x - x_n)f[x_0, x_1, x_2, ..., x_n]
$$

$$
f[x_0, x_1, x_2, ..., x_n] , 1 ,
$$

$$
f[x_0, x_1] = \frac{f(x_1) - f(x_0)}{x_1 - x_0},
$$

$$
f[x_0, x_1, x_2] = \frac{f[x_0, x_2] - f[x_0, x_1]}{x_2 - x_1},
$$

$$
,\,\,n
$$

$$
f[x_0, x_1, ..., x_n] =
$$
  

$$
f[x_0, x_1, ..., x_{n-2}, x_n] - f[x_0, x_1, ..., x_{n-2}, x_{n-1}],
$$
  

$$
x_n - x_{n-1}
$$

$$
x_n - x_{n-1}
$$
  
,  $\mathbb{Z}/p\mathbb{Z}$  , 1

 $\overline{B}$ 

と定義する.

#### $Newton$

$$
(1)
$$

$$
(x_0, f(x_0)), (x_1, f(x_1)), \cdots, (x_N, f(x_N))
$$

, the contract of  $\mathbf{r}$ 

$$
f(x) = f_0 + (x - x_0)f_1 +
$$
  
\n
$$
(x - x_0)(x - x_1)f_2 + \cdots +
$$
  
\n
$$
(x - x_0)(x - x_1)\cdots(x - x_N)f_N
$$

$$
f(x_0) = f_0, f(x_1) = f_0 + (x_1 - x_0)f_1
$$

$$
f_1 = \frac{f(x_1) - f_0}{f_1}
$$

 $\overline{\phantom{a}}$ 

 $\overline{\phantom{a}}$ 

$$
f_1 = \frac{J(x_1) - J_0}{x_1 - x_0}
$$

$$
f(x_2) = f_0 + (x_2 - x_0)f_1 + (x_2 - x_0)(x_2 - x_1)f_2
$$

$$
f_2 = \frac{f(x_2) - (f_0 + (x_2 - x_0)f_1)}{(x_2 - x_0)(x_2 - x_1)}
$$
  

$$
f_0 + (x_2 - x_0)f_1
$$

### $Newton$  (2)

$$
f(x_j) = f_0 + (x_j - x_0)f_1 +
$$
  
\n
$$
(x_j - x_0)(x_j - x_1)f_2 + \cdots +
$$
  
\n
$$
(x_j - x_0)(x_j - x_1)\cdots(x_j - x_N)f_N
$$
  
\n
$$
(x_j - x_0), (x_j - x_0)(x_j - x_1), \cdots, (x_j - x_0)(x_j - x_1)\cdots(x_j - x_N)
$$

$$
f(x_j) = 1 \times f_0 + \{(x_j - x_0)\} \times f_1 +
$$
  

$$
\{(x_j - x_0)(x_j - x_1)\} \times f_2 + \dots +
$$
  

$$
\{(x_j - x_0)(x_j - x_1)\} \times (x_j - x_N)\} \times f_N
$$

 $, \qquad, \qquad, \qquad$ SIMD

#### **Xeon Phi 7120A**

## Xeon Phi 1.238GHz 61core :1208 GFlops Host CPU:Xeon E5-1620 v2 @ 3.70GHz 4 cores :118.4 GFlops

### **System D(CRAY XC30)** 1

Xeon E5-2695 v3 2.3GHz 14core *×* 2 :1030.4 GFlops

one-stage algorithm Xeon Phi 7120A

 $N \times N$ 

 $, [1,10]$ 

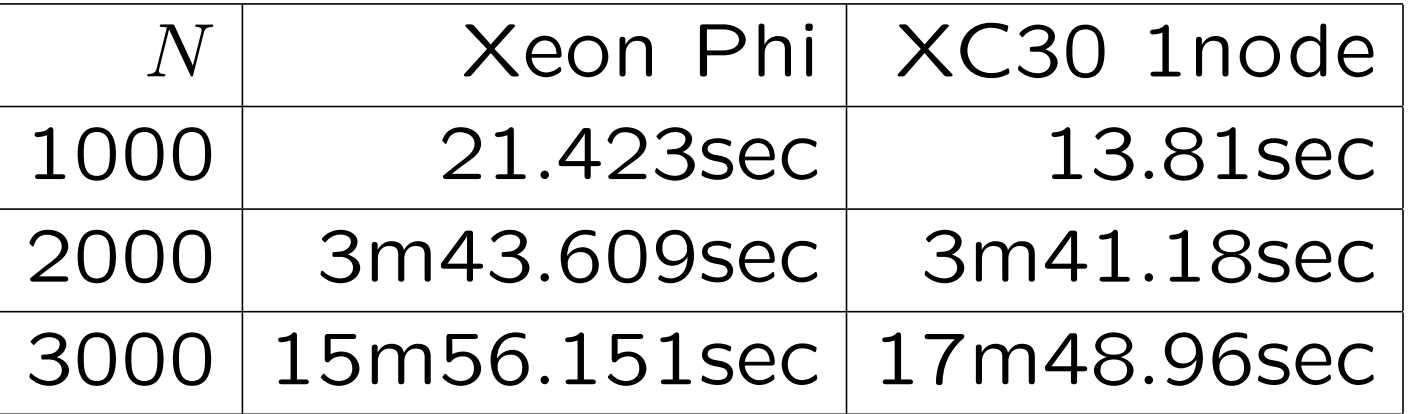

Xeon Phi:Intel Compiler 15.0.2, XC30:gcc 4.9.2

#### MPACK 0.8.0

- +110592\*q2\*q0-40704\*q1^2+5120\*q2^3)\*a^9
- -2112\*q1\*p2^4+23040\*q2\*q1\*p2-70656\*p0\*q1)\*a^10 +((176\*p2^4+8960\*q2\*p2-18944\*p0)\*p1^2-5504\*q1\*p2^2\*p1+4\*p2^9-192\*q2\*p2^6 +2176\*p0\*p2^5+(22528\*q0-3840\*q2^2)\*p2^3+32768\*q2\*p0\*p2^2-39936\*p0^2\*p2
- +(2560\*p2\*p1^3+(-336\*p2^6-768\*q2\*p2^3+3584\*p0\*p2^2+64512\*q0+8448\*q2^2)\*p1
- +(41472\*q0-6720\*q2^2)\*p2^2+34560\*q2\*p0\*p2-34560\*p0^2)\*a^11
- +10752\*q2\*q1)\*a^12 +((704\*p2^3+4224\*q2)\*p1^2+2688\*q1\*p2\*p1+33\*p2^8-144\*q2\*p2^5+4384\*p0\*p2^4
- +(832\*p1^3+(-1008\*p2^5-3072\*q2\*p2^2+5888\*p0\*p2)\*p1-6528\*q1\*p2^3
- (43776\*q0-4800\*q2^2)\*p2+12288\*q2\*p0)\*a^13
- +(976\*p2^2\*p1^2+3264\*q1\*p1+120\*p2^7+480\*q2\*p2^4+5696\*p0\*p2^3+
- +((-1680\*p2^4-2688\*q2\*p2+2304\*p0)\*p1-8832\*q1\*p2^2)\*a^14
- +(608\*p2\*p1^2+252\*p2^6+1200\*q2\*p2^3+4768\*p0\*p2^2+17280\*q0-1248\*q2^2)\*a^15
- +((-1680\*p2^3-768\*q2)\*p1-5568\*q1\*p2)\*a^16
- +(144\*p1^2+336\*p2^5+1152\*q2\*p2^2+2304\*p0\*p2)\*a^17
- -336\*p2\*p1\*a^20+(294\*p2^4+528\*q2\*p2+480\*p0)\*a^19+(-1008\*p2^2\*p1-1344\*q1)\*a^18
- E6(a)=a^27+12\*p2\*a^25+60\*p2^2\*a^23-48\*p1\*a^22+(168\*p2^3+96\*q2)\*a^21

+24576\*q2\*p0\*q1)\*a^4 +(256\*p2^2\*p1^4+15360\*q1\*p1^3+(128\*q2\*p2^4-1024\*p0\*p2^3+(-6144\*q0

- +(2304\*q0+192\*q2^2)\*p2^5-3072\*p0^2\*p2^3+(55296\*q2\*q0-12288\*q1^2 +4608\*q2^3)\*p2^2+(-110592\*p0\*q0-46080\*q2^2\*p0)\*p2+73728\*q2\*p0^2)\*a^5 +((64\*p2^4-4096\*q2\*p2+8192\*p0)\*p1^3-512\*q1\*p2^2\*p1^2+(-256\*p0\*p2^5+ (3072\*q0-768\*q2^2)\*p2^3-8192\*q2\*p0\*p2^2+16384\*p0^2\*p2+73728\*q2\*q0 -39936\*q1^2-18432\*q2^3)\*p1-1024\*p0\*q1\*p2^3+(-36864\*q1\*q0-3072\*q2^2\*q1)\*p2
- -19456\*p0\*q1\*p2^2-110592\*q1\*q0-21504\*q2^2\*q1)\*a^6 +(-1536\*p2\*p1^4+(-16\*p2^6+768\*q2\*p2^3-4608\*p0\*p2^2+27648\*q0-19200\*q2^2)\*p1^2 +(-1344\*q1\*p2^4+10752\*q2\*q1\*p2-9216\*p0\*q1)\*p1+64\*p0\*p2^7
- -165888\*p0\*q0-56832\*q2^2\*p0)\*a^7 +((1024\*p2^3-10240\*q2)\*p1^3+10240\*q1\*p2\*p1^2+(384\*q2\*p2^5-1792\*p0\*p2^4 +(21504\*q0+6912\*q2^2)\*p2^2-57344\*q2\*p0\*p2+49152\*p0^2)\*p1+1536\*q2\*q1\*p2^3
- -15360\*q2\*q1)\*p1-48\*q2\*p2^7+608\*p0\*p2^6+(9600\*q0-480\*q2^2)\*p2^4 +10752\*q2\*p0\*p2^3-20992\*p0^2\*p2^2+(156672\*q2\*q0-38400\*q1^2+9984\*q2^3)\*p2
- $-64512*p0*q1*p2)*a^8$ +(-2560\*p1^4+(-32\*p2^5+5376\*q2\*p2^2-16384\*p0\*p2)\*p1^2+(-6144\*q1\*p2^3
- +(2688\*p2^2\*p1^3+4608\*q1\*p1^2+(-48\*p2^7+768\*q2\*p2^4-1536\*p0\*p2^3 +(82944\*q0+16128\*q2^2)\*p2-73728\*q2\*p0)\*p1-192\*q1\*p2^5+13824\*q2\*q1\*p2^2

### $E6(a)$

#### -1024\*q1^2\*p2^2\*p1-4096\*q1^3

 $-6912*q2^4)*a^3$ +(-1024\*p1^5+4096\*p0\*p2\*p1^3+24576\*q2\*q1\*p1^2-12288\*q1^2\*p2\*p1)\*a^2 +(-2048\*q2\*p1^4+2048\*q1\*p2\*p1^3+((-3072\*q0-256\*q2^2)\*p2^2+4096\*q2\*p0\*p2 -4096\*p0^2)\*p1^2+(512\*q2\*q1\*p2^3-1024\*p0\*q1\*p2^2-36864\*q1\*q0 +9216\*q2^2\*q1)\*p1-256\*q1^2\*p2^4-6144\*q2\*q1^2\*p2+12288\*p0\*q1^2)\*a +(4096\*q0-1024\*q2^2)\*p1^3+(2048\*q2\*q1\*p2-4096\*p0\*q1)\*p1^2

-14336\*p0\*q1\*p2)\*p1+256\*q0\*p2^6-256\*q2\*p0\*p2^5+256\*p0^2\*p2^4+(9216\*q2\*q0 -2560\*q1^2-256\*q2^3)\*p2^3+(-18432\*p0\*q0-7680\*q2^2\*p0)\*p2^2 +24576\*q2\*p0^2\*p2-110592\*q0^2+55296\*q2^2\*q0-30720\*q2\*q1^2-16384\*p0^3

-2560\*q2^2)\*p2+8192\*q2\*p0)\*p1^2+(-128\*q1\*p2^5+2048\*q2\*q1\*p2^2

 $E6(a)$ 

CPU:Intel Core i7 980X(6Core)

Mem:24G

Compiler:GCC 4.8.0

Option:-O3 -mtune=native -march=native -fopenmp :27329463 (txt :2.5G)

Serial: 10913m45.857s

Parallel: 1773m28.272s

Speed Up: 6.15